## Applying PROBE for Congestion Analysis and Grid Planning

### August 1, 2003

### Jim Mitsche

JMitsche@power-gem.com

518 393 3834

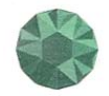

## **Topics**

- Analysis Objectives
- Nature of Congestion Cost & Cost Calculation
- What is PROBE ?
- Applying PROBE

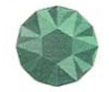

## Analysis Objectives

### 1. Characterize Historic Congestion

- Magnitude
	- $\bullet$ Total Cost ???
	- $\bullet$ Sample Periods ???
- – Physical Causes
	- •Transmission Constraints ???
	- $\bullet$ Transmission Outages ???
	- $\bullet$ Generation Outages ???
	- $\bullet$  Other Constraints (e.g. Voltage Support, DNI, Unit Commitment) ???

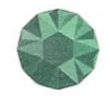

## Analysis Objectives

### 2. Perform "What if" Analysis

- Total or Sample Congestion Cost ???
- – What Might Have Changes ???
	- $\bullet$ **Generation**
	- $\bullet$ **Transmission**
	- •Bids
	- $\bullet$ Business Rules

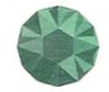

## Analysis Objectives

### 3. Doing Something About Congestion

- Informing the Market
- –Seeking a Market Response
- Hedgeable & Unhedgeable Congestion
- To Address FERC Requirements

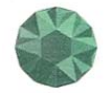

### Nature of Congestion Cost

• Difficult to Predict Over Both Time and Location

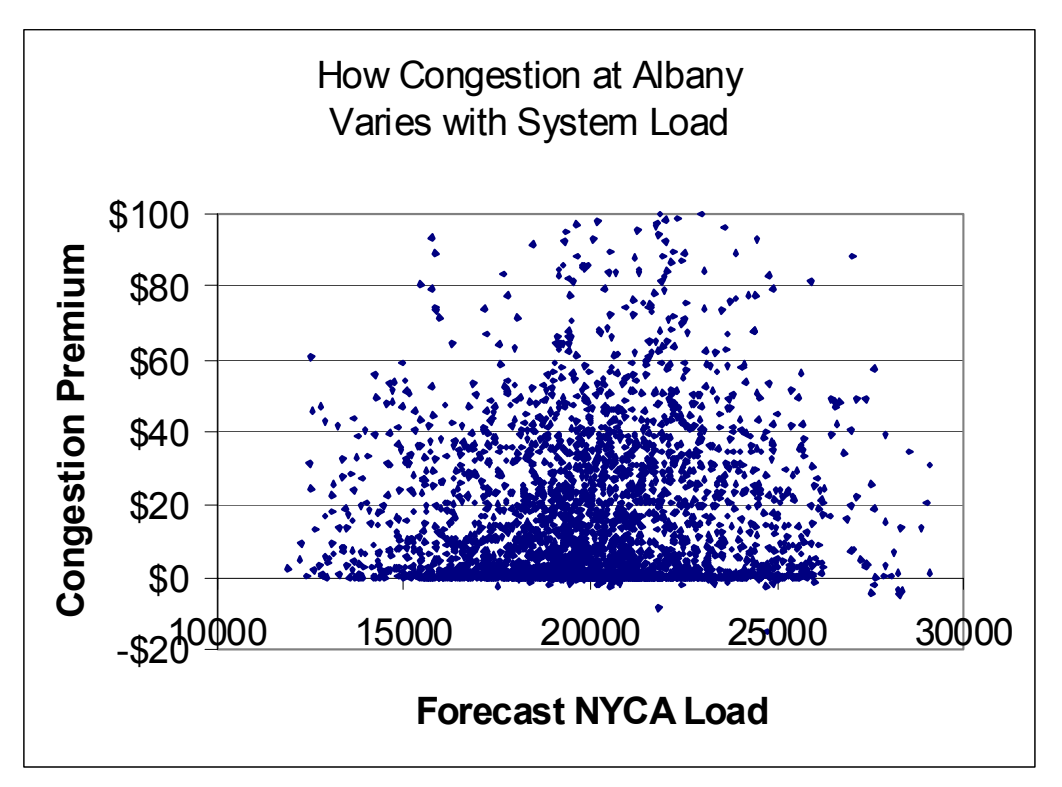

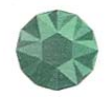

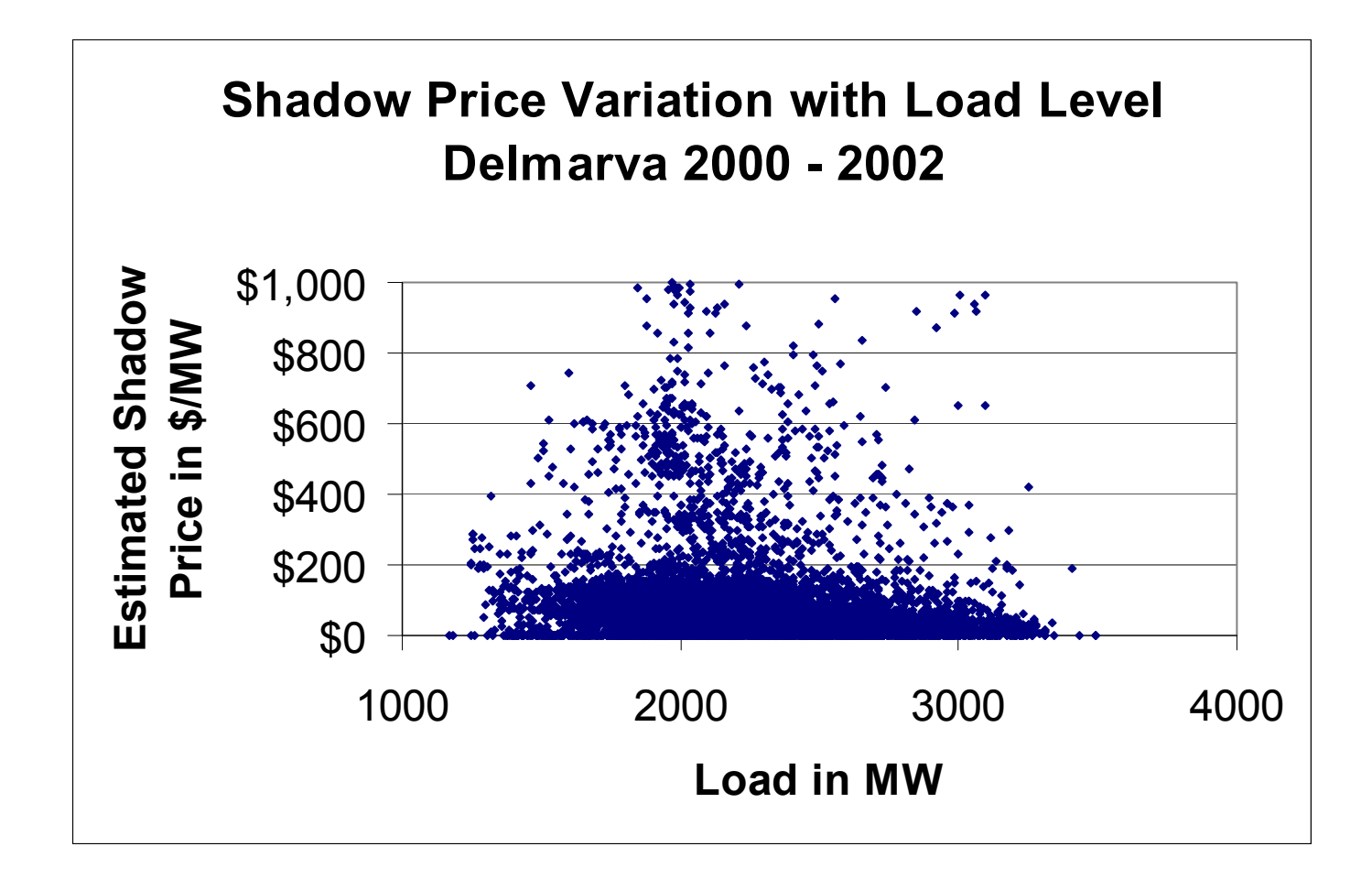

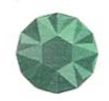

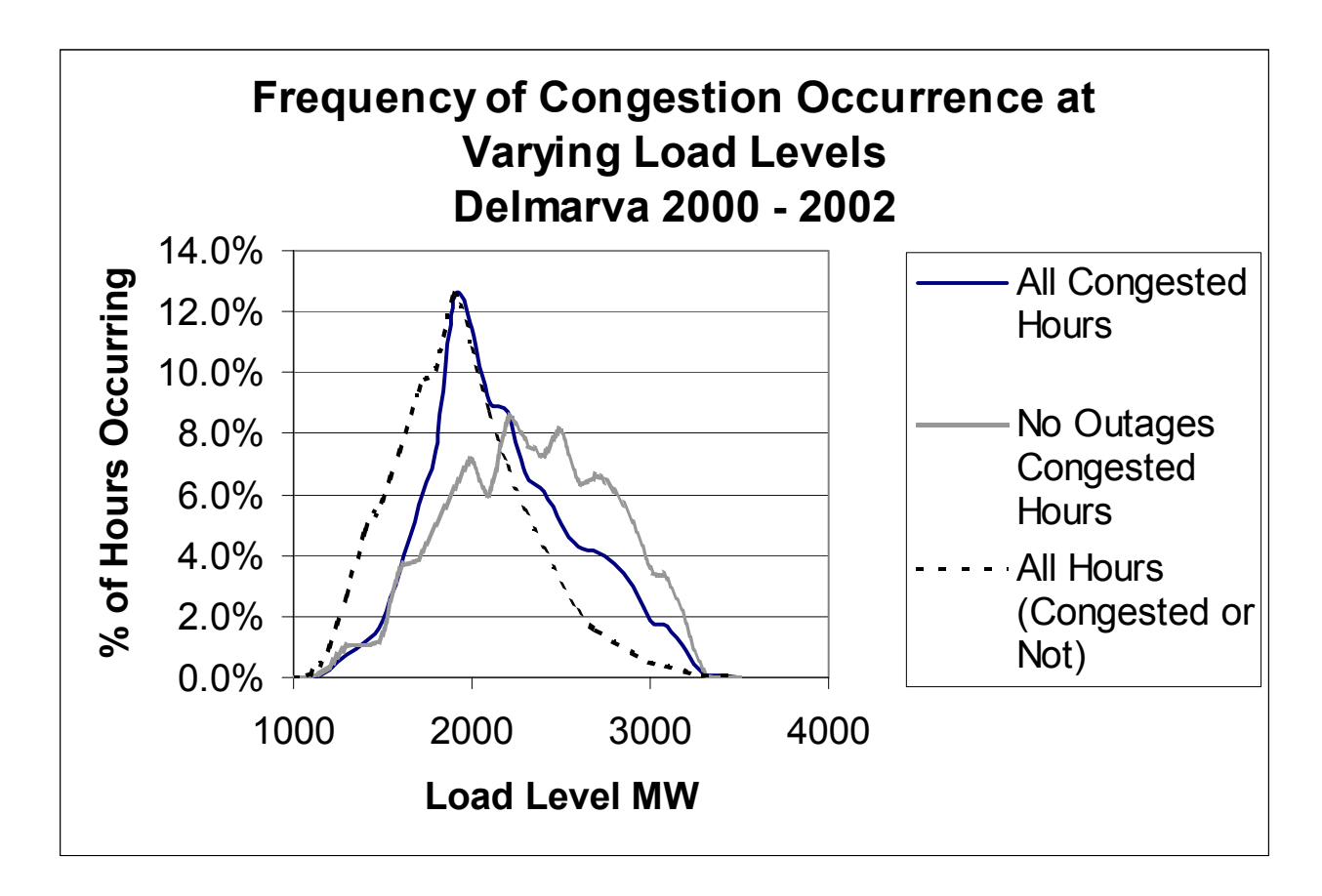

- •Does Congestion Increase with Increasing Load Level ?
- •Generally **No !**
- •Somewhat more frequent congestion with no outages at higher loads

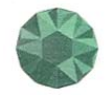

### What Causes Congestion At Shoulder Load ?

- $\bullet$ Transmission Outages
- $\bullet$ Generation Outages
- $\bullet$  Unit Commitment Decisions and Restrictions
	- Unit Minimums
	- Ramp Rates
	- Minimum Run Times
- $\bullet$ Bidding Patterns & Generation Location

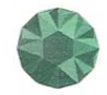

### **Delmarva PeninsulaSummary of Congestion by Cause August 1999 - August 2002**

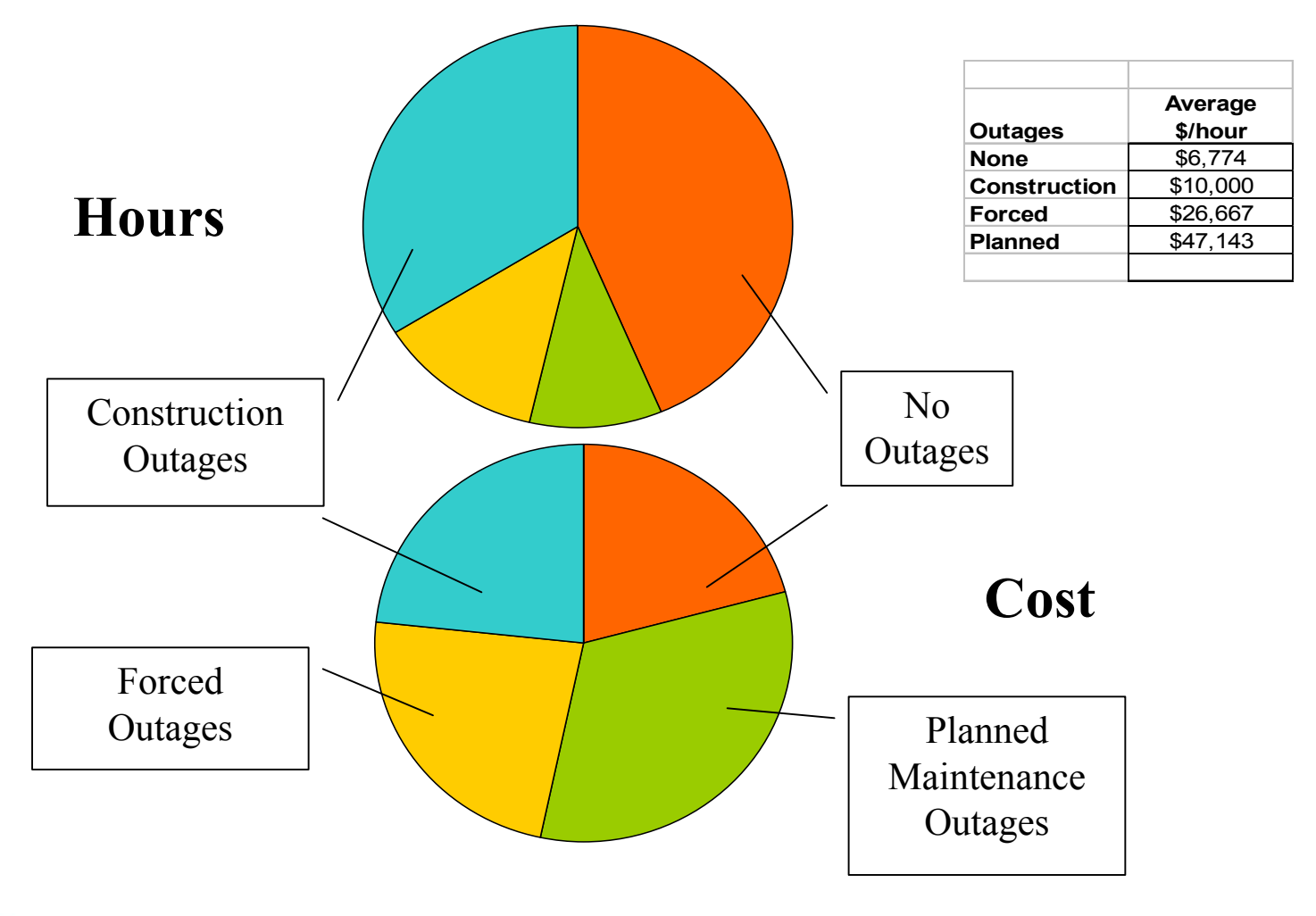

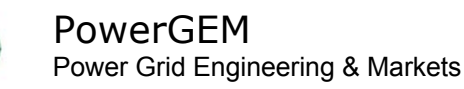

### Congestion Can be Greatly Affected by Network **Incidents**

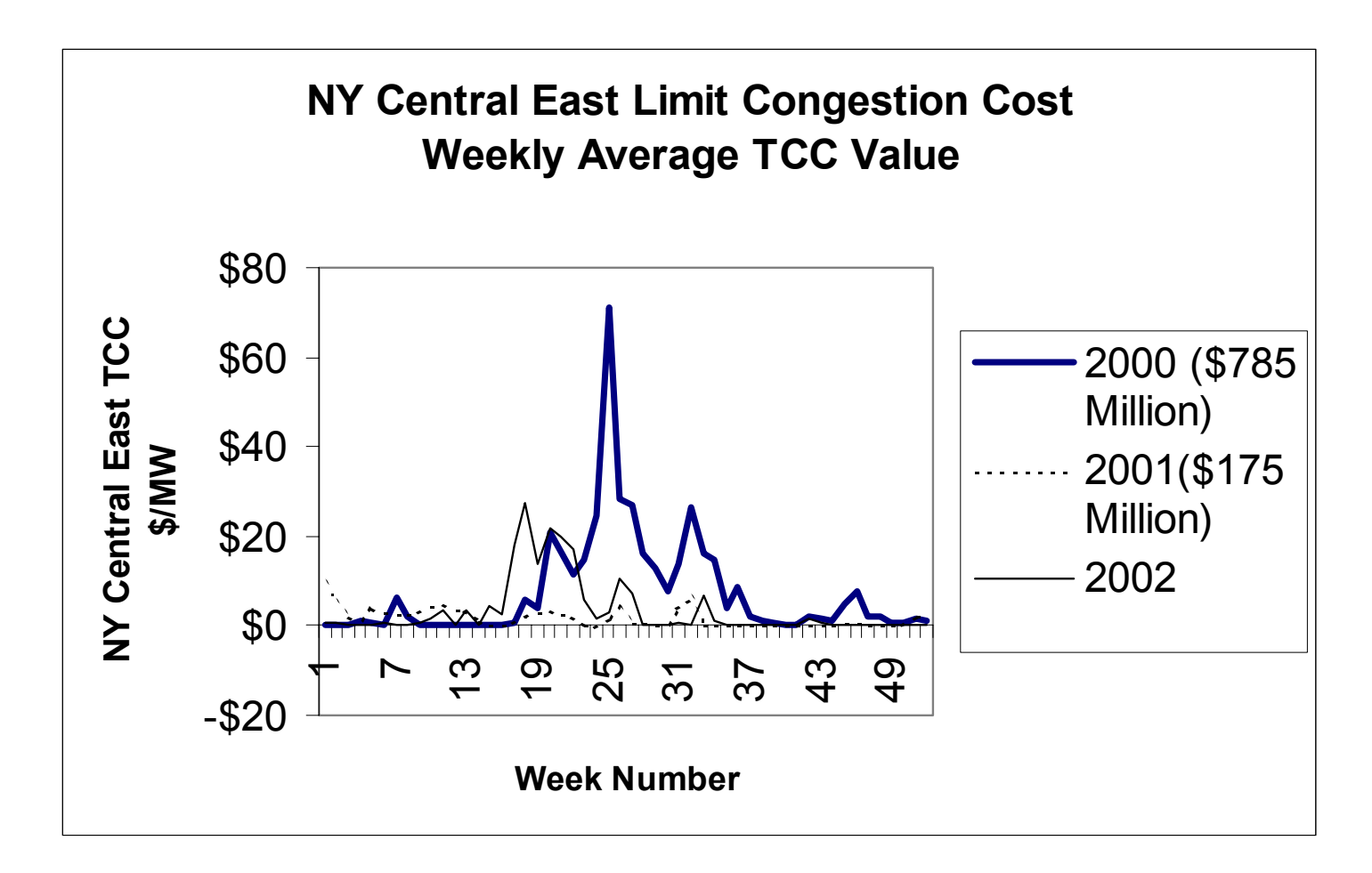

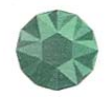

### Calculating Historic Congestion Cost

- $\bullet$  Use Shadow Prices
	- The Shadow Price is the Value of Constraint Relief at the Constraint
	- One Shadow Price for Each Constraint that Reflects All Constraints
	- Cost per Constraint is Shadow Price x Load Affected
	- Total Hourly Cost is Sum of All Constraints Cost
	- Total Cost is the Sum of All Hours
	- Reference Bus not an Issue Since LMP Differences are Used, not Absolutes

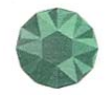

### Calculating Historic Congestion Cost

- $\bullet$  Difficulties Using Historic LMP Data
	- LOTS of data to manipulate
	- Shadow Prices are Not Available
	- Shadow Prices Can Be Estimated from LMP's and Distribution Factors
	- LMP's are Not Available at the Constraint Points
	- Multiple Simultaneous Constraints
- $\bullet$  What is the True Cause ?
	- Transmission Maintenance
	- Generation Outages
	- –Bidding
	- Generator Characteristics (e.g. ramp rates, min run times)
- $\bullet$  What is the True Cost
	- Another Constraint is Likely Limiting if One is Relieved
	- Compare One Constraint at a Time
	- Compare to No Constraints Scenario (?)

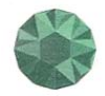

### Planning from Historic Data

- $\bullet$ Will the Future Be Like Yesterday ?
- $\bullet$  Day Ahead or Real Time ?
	- The 2 are Very Different
	- DAM Can be Artificial, but that's Where the Money Is !

### *Opinion – Use Day Ahead*

- $\bullet$  Simulations Need to Reflect the Realities
	- Outages
	- Bids
	- Multiple Products
	- Business Rules

### *Opinion – Use Historic Data if Available*

• SCUC is not Set-up or Efficient for Simulation and Sensitivity Studies *PROBE is*

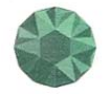

# What is PROBE ?

- $\;\;\cdot\;\;$   $\textsf{PeR}$ tfolio  $\textsf{Q}$ wnership  $\textsf{Bi}$ d  $\textsf{E}$ valuation
- $\bullet$ Development Begun April 2001
- $\bullet$  Market Monitoring Unit (MMU) Application
	- Study Day Ahead Market Congestion Before Accepting Daily Bids
	- Some Application for Testing Market Rule Changes
- $\bullet$ Used Since January 2002
- $\bullet$ NYISO MMU Uses Routinely Today
- $\bullet$ PJM Congestion Planning Application Now in Development

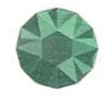

## What is PROBE ?

- $\bullet$ A "Study Mode" for the NYISO SCUC
- $\bullet$  Driven by Same Data as the SCUC
	- – Bids (real and virtual, load and generation), Hourly Network Models, Business Rules, TCC Ownership
- $\bullet$  Produces Same Hourly Results as SCUC (LMP's, dispatch, flows, etc.)
- $\bullet$ MANY More Reports than SCUC
- 2 Modes
- •SCUC Viewer
- •Simulation

*Same Reports are Available for Both, Plus Comparisons*

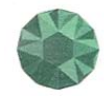

# PROBE Approach

- $\bullet$  Read in SCUC Data (Bids, Unit Commitment, Initial Dispatch & More, All Automated)
- $\bullet$ Define Portfolios by Bid and Owner (automated)
- $\bullet$ Define TCC Ownership (automated)
- •Map LMP points to Power Flow Model (automated)
- •Perform LP with Given Unit Commitment
- $\bullet$ Enforce Ramp Rate Limitations (24 hour simultaneous optimization)
- $\bullet$  Transmission Constraints are Either Pre-set Monitored Element/Contingency Combinations or n-1 on a Voltage Level Basis
- $\bullet$ Report in EXCEL

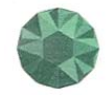

#### **PROBE MAIN MENU**

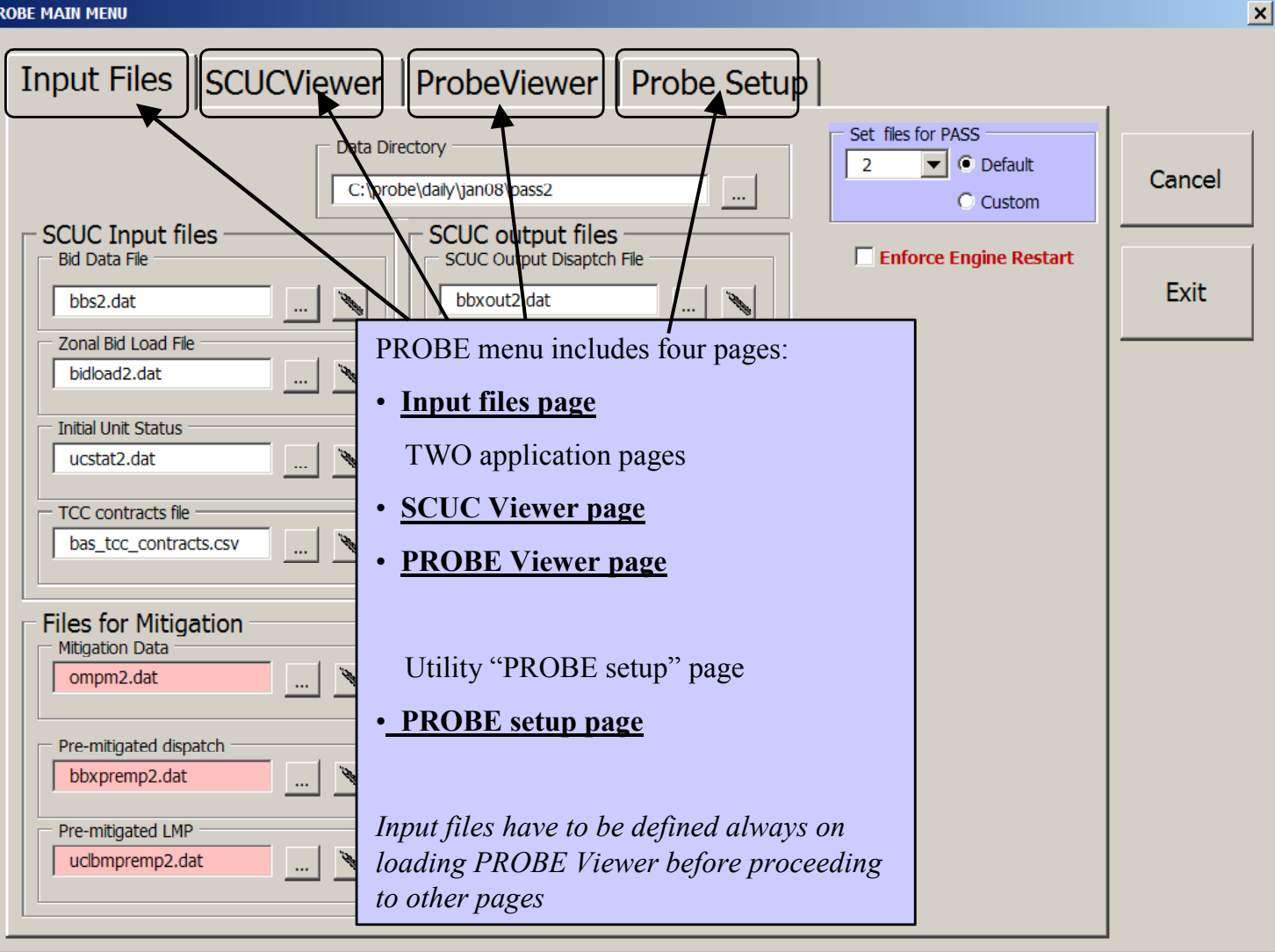

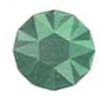

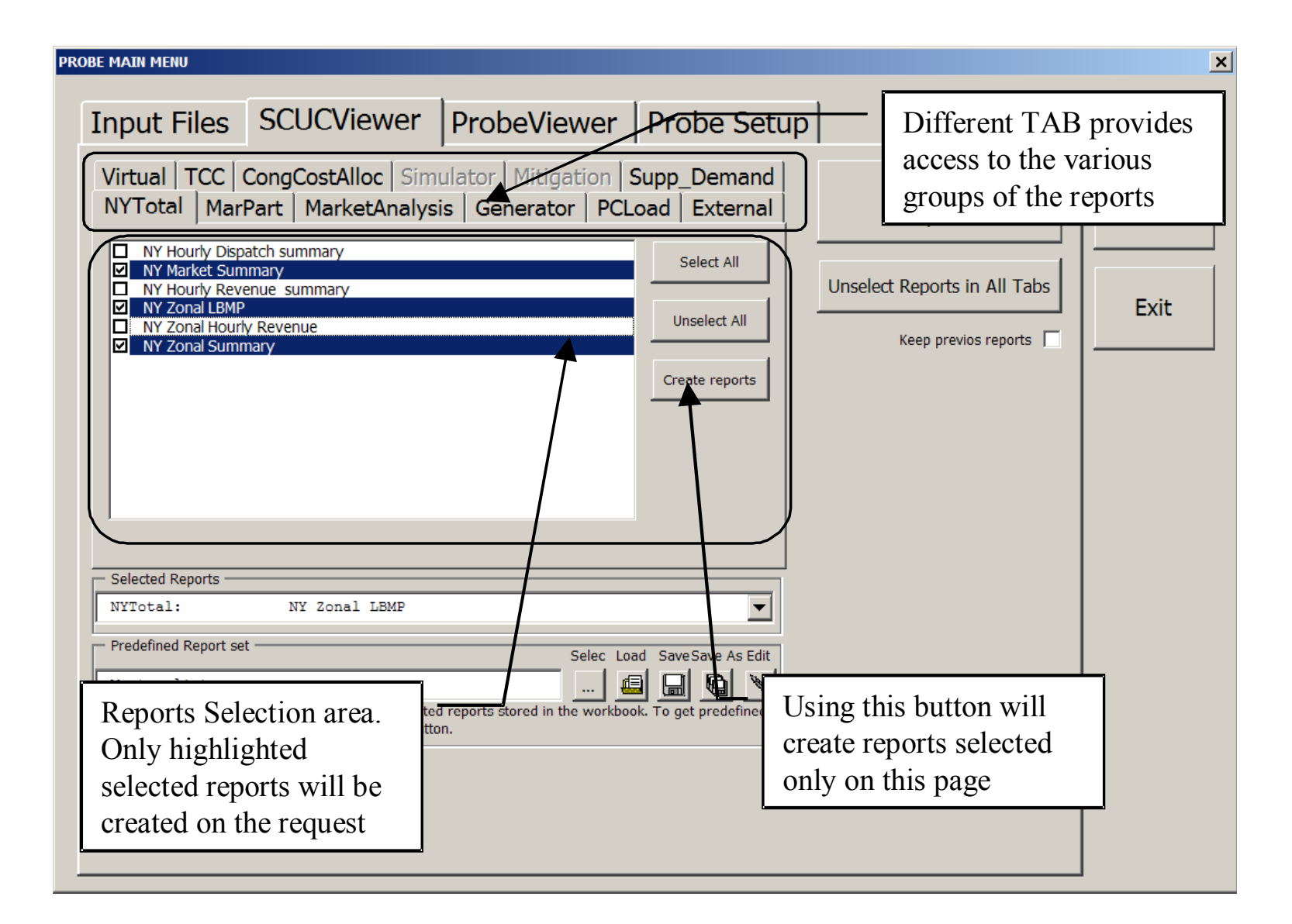

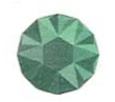

## PROBE Advantages

- $\bullet$ Much Faster then SCUC (2 Minutes vs. 2 Hours)
- $\bullet$ Network Data is Available for Sensitivity Testing
- $\bullet$ Many More Reports then SCUC
- $\bullet$ Reports Out to EXCEL
- $\bullet$ Real Shadow Prices are Calculated and Loads are Known
- $\bullet$  Software Changes Can be Done Without Affecting Production SCUC Tool

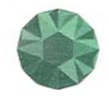

## PROBE Reports

- $\bullet$ Market Summaries by State, Zone
- $\bullet$  Revenue by Type (Generation, Load, TCC, Imports, Wheels, etc.)
- •Revenue by Market Participant and Portfolio
- $\bullet$ Supply and Demand Curves
- $\bullet$ Bid Details
- $\bullet$  Congestion Cost by Constraint by State, Zone, or Market **Participant**

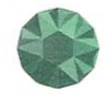

### Sample Summary Report

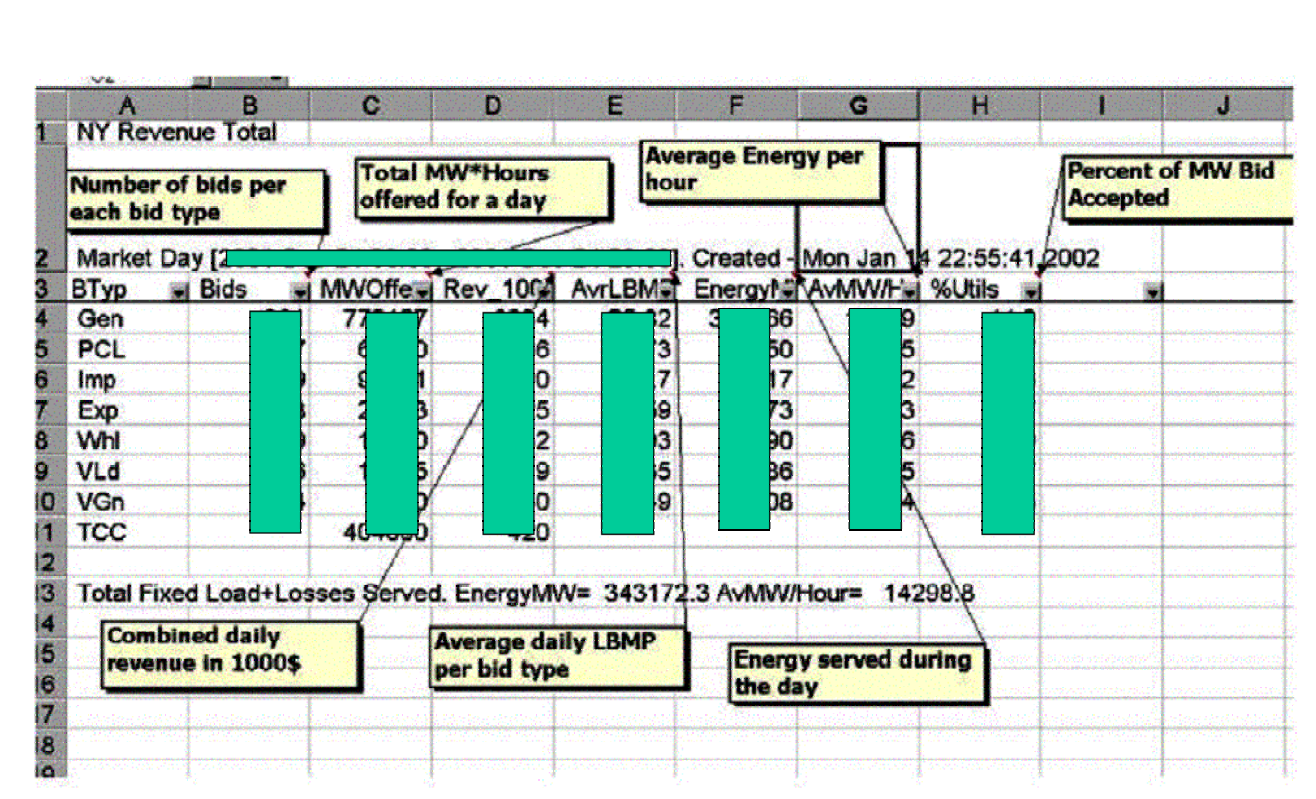

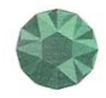

### Congestion Cost Summary Example

**Report on zonal congestion cost by constraints (Load=Fixed+PCL+VL-VS). Generator weighted Market Day [1941-Dec-07 00:00 - 1941-Dec-07 23:00]. Created - Wed Sep 18 10:40:21 1943. Version Total Day Load= 570310 MW. Hour Average= 23763 MW/H**

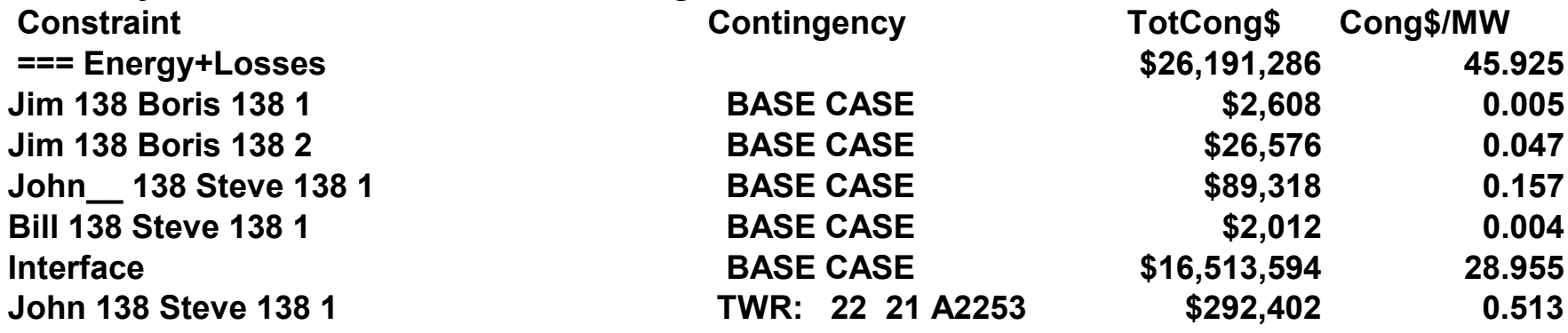

Total and per constraint cost is also available by hour, zone, market participant

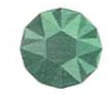

## PROBE Limitations

(Can Mostly be Removed as Needed)

- $\bullet$  No Unit Commitment
	- Incremental Unit Commitment Being Added this Year
- $\bullet$  No Ancillary Services Consideration
	- Being Added Today
- $\bullet$ Day Ahead Market Only
- $\bullet$ Single Day Only
- $\bullet$ Not Configured for Multiple Periods
- $\bullet$ Network Sensitivity Studies Capability Clumsy Today
- $\bullet$ Previous Day's Unit Status is a Given
- •Losses Handled with SCUC Loss Penalty Factors
- $\bullet$ Somewhat Limited Contingency Specification

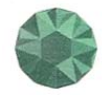

# Congestion Cost Calculation Application

#### •Idea

- Modify Software to Automate Multiple Days and Collect Data from NYISO Archives
- Get all Data from 1/1/03 and run through PROBE
- Summarize Results
- Produce Monthly Summaries Going Forward
- Questions
	- All days needed ?
		- SCUC data format changes complicate going backwards too far
	- What about successively releasing constraints?
	- •Get down to no constraints ?
	- What Results are Desired ?
		- By branch, Base case & contingency, By Zone

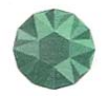

## Congestion Analysis Application

- • Idea
	- Modify Software to Plan/Evaluate Transmission Plans on Market Prices
		- Some of the needed changes are being done for PJM and will be available to NYISO
	- Use Actual Day Ahead Market Information (Bids, Generator Characteristics) as the Cost Basis
	- Make Network Changes and Test Effect
- $\bullet$  Questions & Notes
	- Base Congestion Planning Evaluation on Selected Sample Days ?
	- Automating Network Changes My be Tricky Using IDEVs
	- What About "Unusual" Events

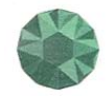